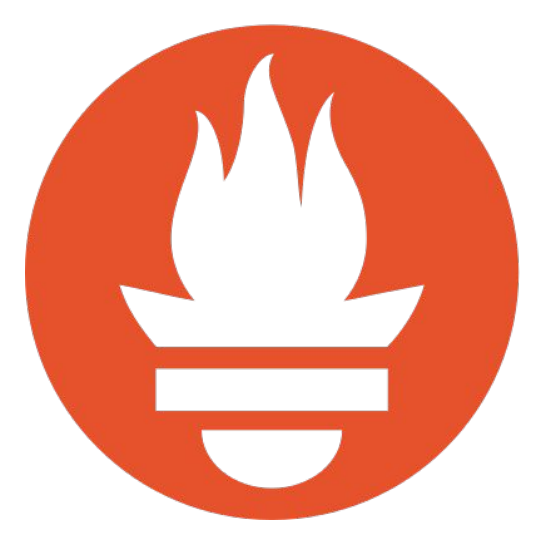

### **Pushing Prometheus until it breaks.**

#### *The bumpy road to a fully automated benchmarking.*

*Krasi Georgiev, Harsh Agarwal*

[@krazygeorgiev](https://twitter.com/krazygeorgiev) [@thesipian](https://twitter.com/thesipian)

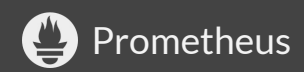

# **Krasi Georgiev**

no problem if you pronounce it "crazy"

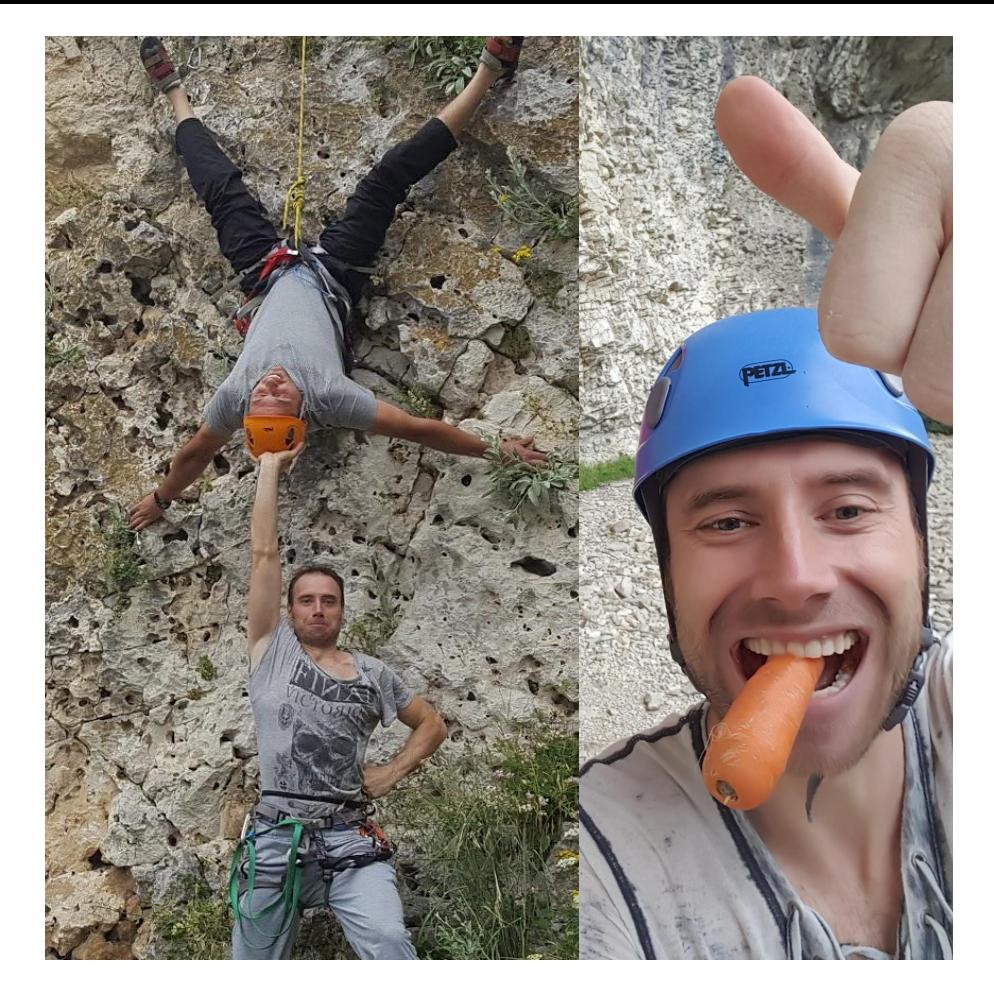

### Climbing and Carrots

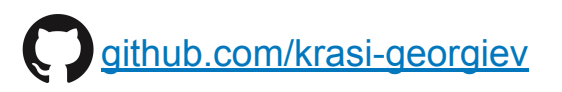

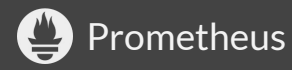

# **Krasi Georgiev**

no problem if you pronounce it "crazy"

Prometheus maintainer from March

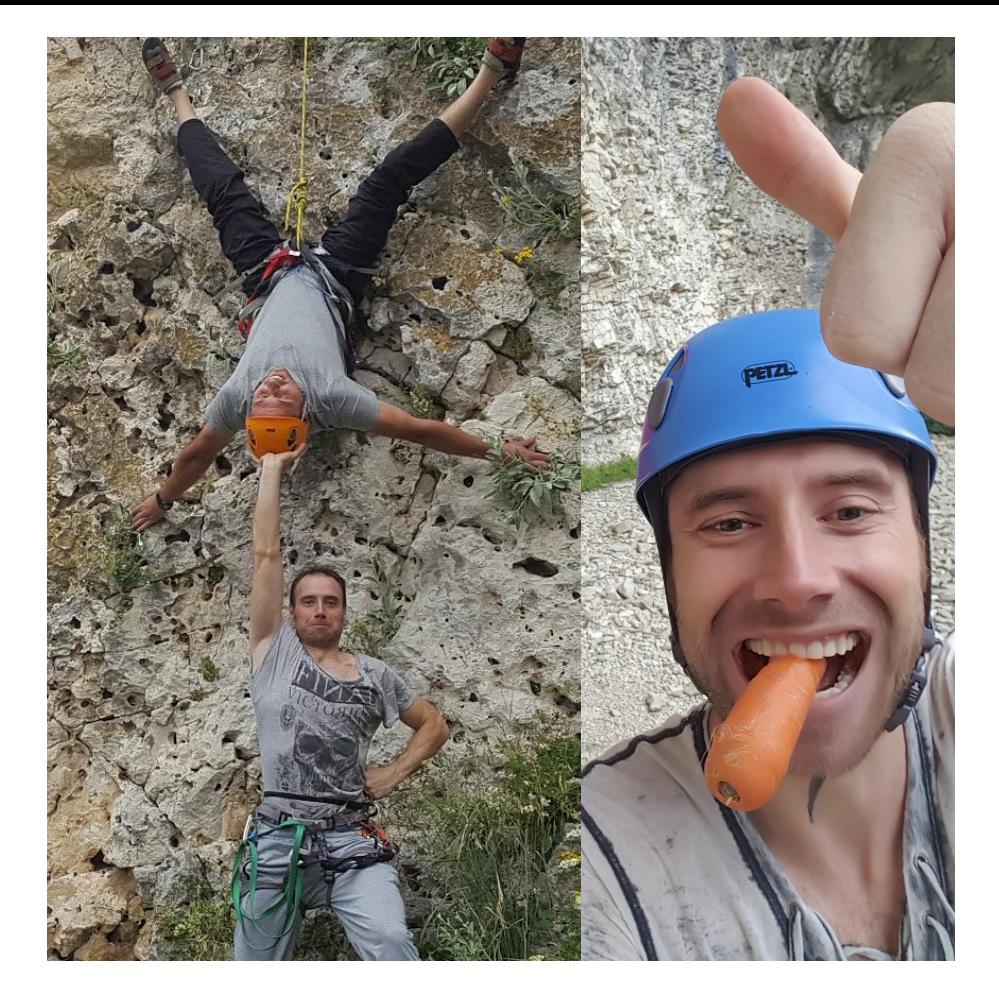

### Climbing and Carrots

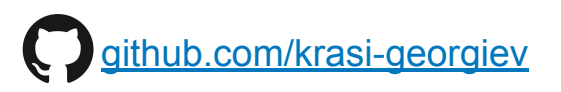

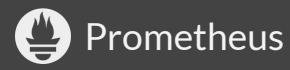

# **Krasi Georgiev**

no problem if you pronounce it "crazy"

Prometheus maintainer from March

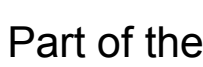

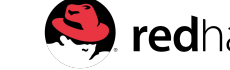

Part of the  $\mathbb{S}$  redhat. Prometheus team.

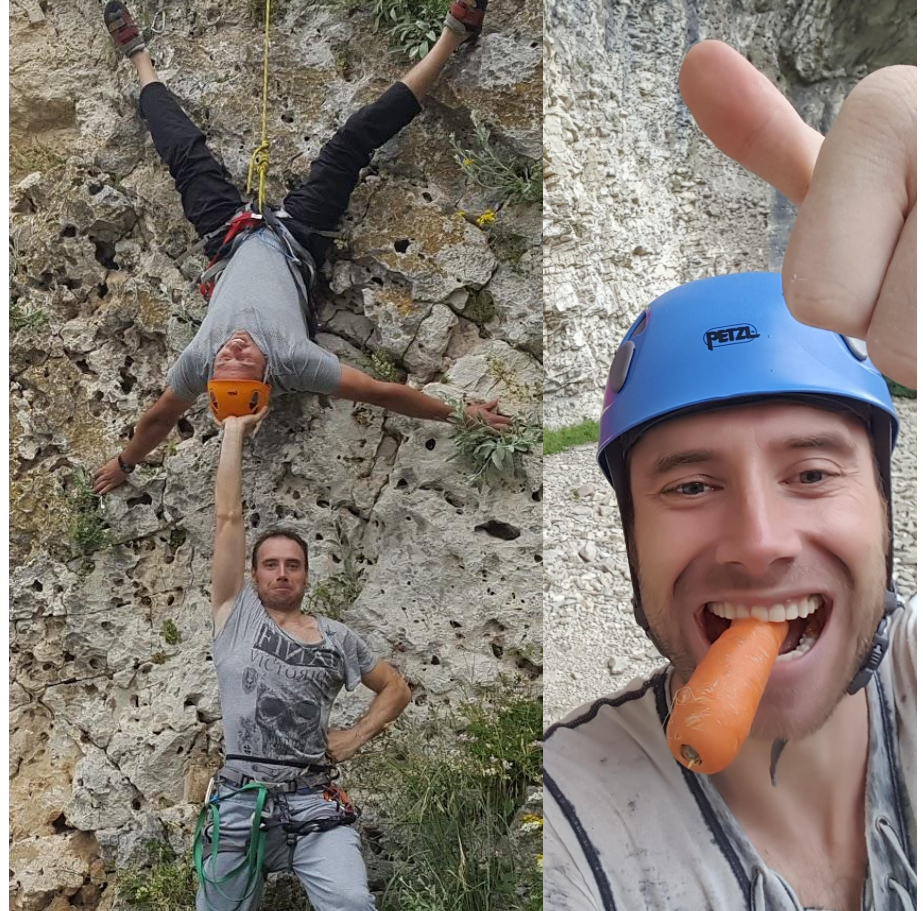

### Climbing and Carrots

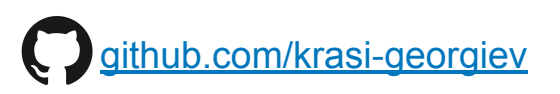

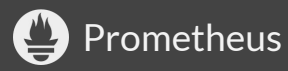

### **Prometheus in Red Hat**

- Openshift
- Kiali
- Operations monitoring

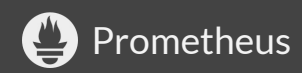

# **Harsh Agarwal**

● Undergraduate student from

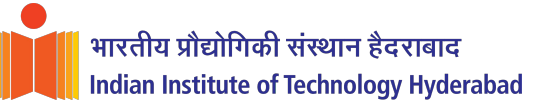

- Google Summer of Code 2018 intern for Prometheus
	- Mentors
		- Krasi Georgiev
		- Goutham Veeramachaneni

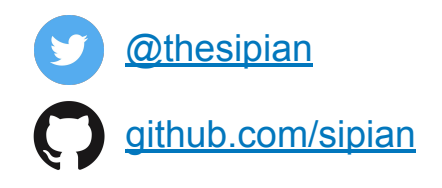

Prometheus

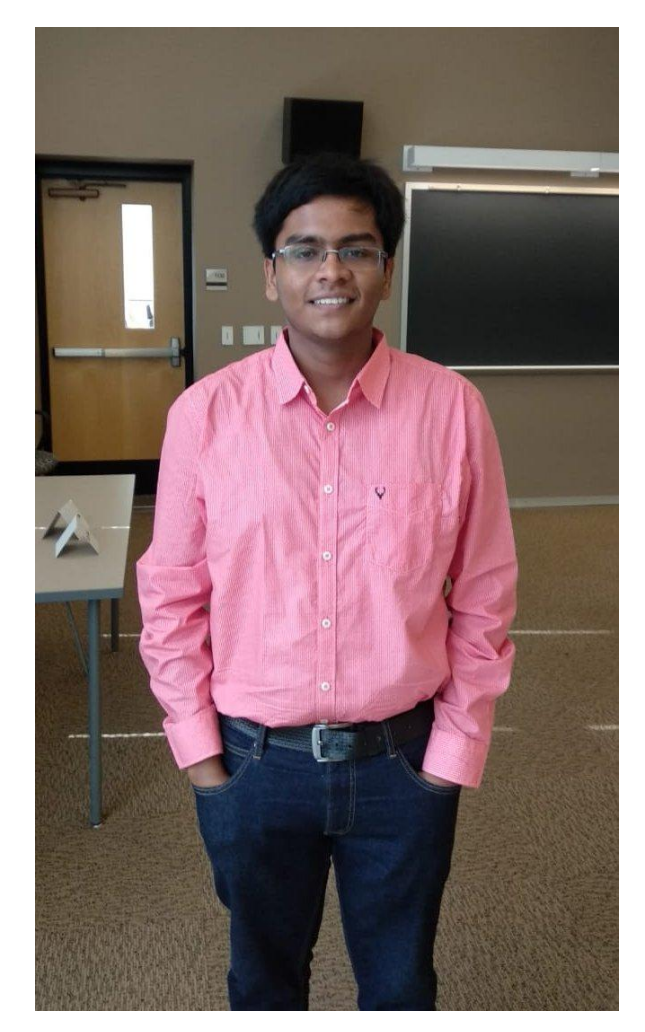

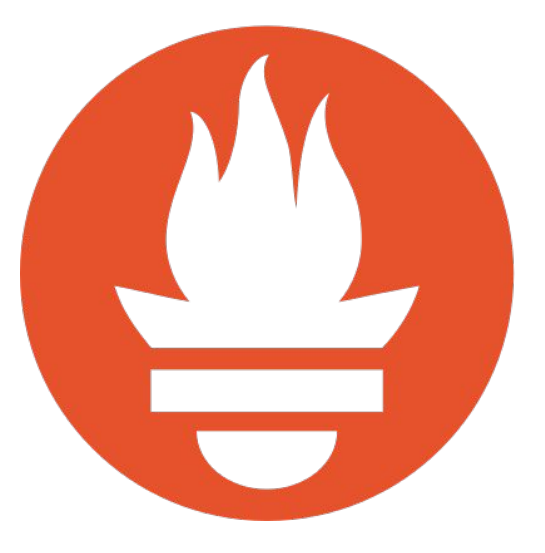

### **Is prometheus ready for a new release?**

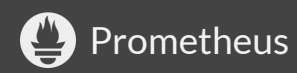

### **I day of a Prometheus maintainer.**

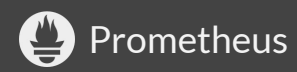

### **Wake up and get ready for work.**

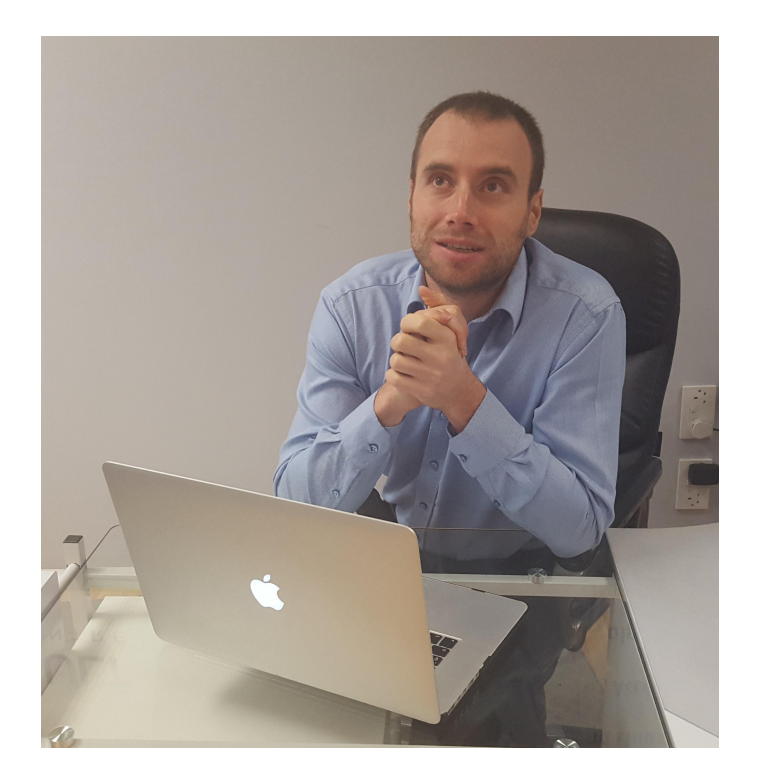

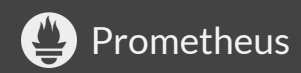

### **Sounds Familiar?**

- User: My Prometheus is broken please help!
- Me: Hey man I am not a psychic, give some details.
- User: 100 lines config scraping 3500 targets.
- Me: ooooo sh\*t.... replicate this locally...

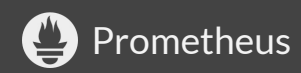

# **Why benchmarking? Why not just unit and e2e tests?**

- Memory leaks appear at high load and happen over a long period.
- Compaction can be tested only with long running tests.

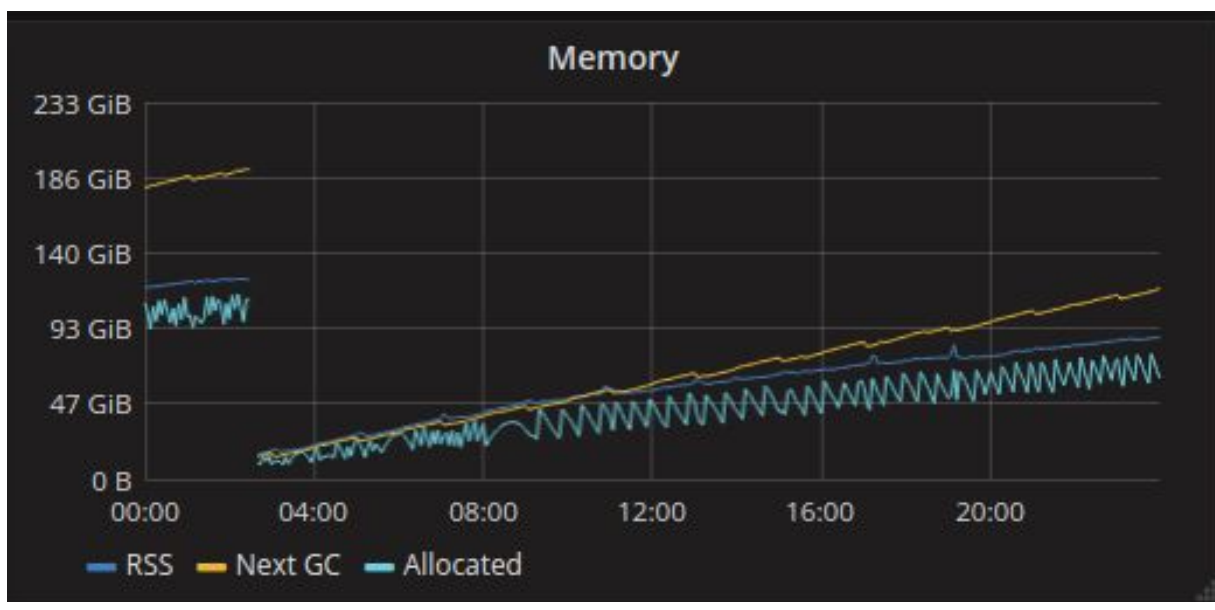

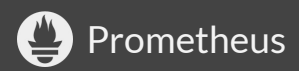

# **Why Prow CI?**

- Build by the k8s testing team and runs on k8s
	- each job is a via pod deployments
- Integrates nicely with github
	- triggers via github comments
- Written in golang
- **Easy to extend via plugins**
- Used by k8s, openshift, istio, jetstack

Extended discussions: <https://goo.gl/CuKsMB>

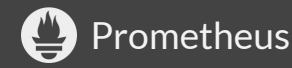

### **Didn't make the finals.**

### ● Drone CI

- No comment triggers (WIP)
- I bit hacky to make it run jobs on  $k8s(WIP)$
- Packet Cloud on Bare Metal
	- $\circ$  kudos to their amazing team for helping.
	- decided to use GKE to avoid the k8s bootstrapping
- terraform, kubectl
	- Prefer to troubleshoot few lines of golang code
	- Life is too short to learn new tools :)
	- The **prombench** tool is easy to use and no dependencies

### **Recorded Demo?**

https://github.com/prometheus/prombench

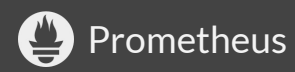

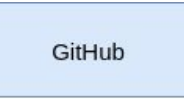

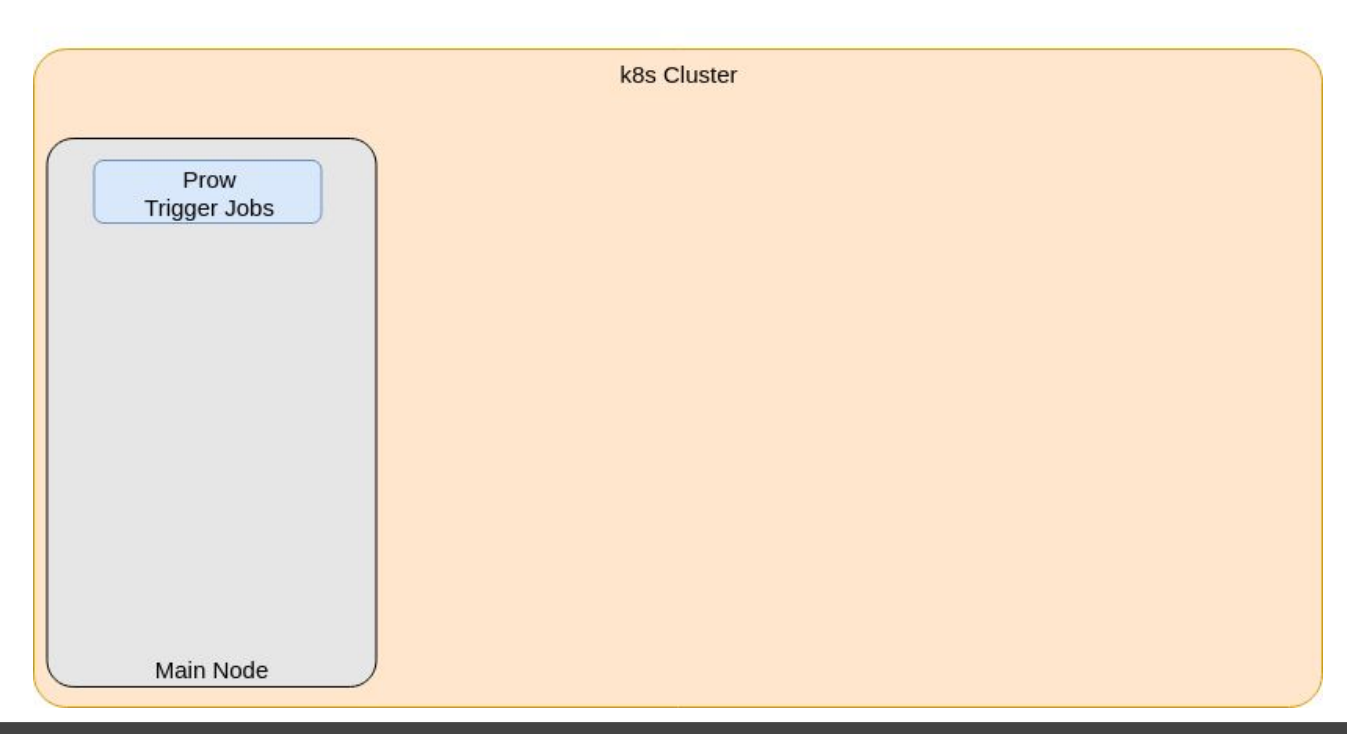

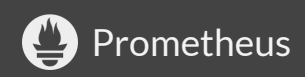

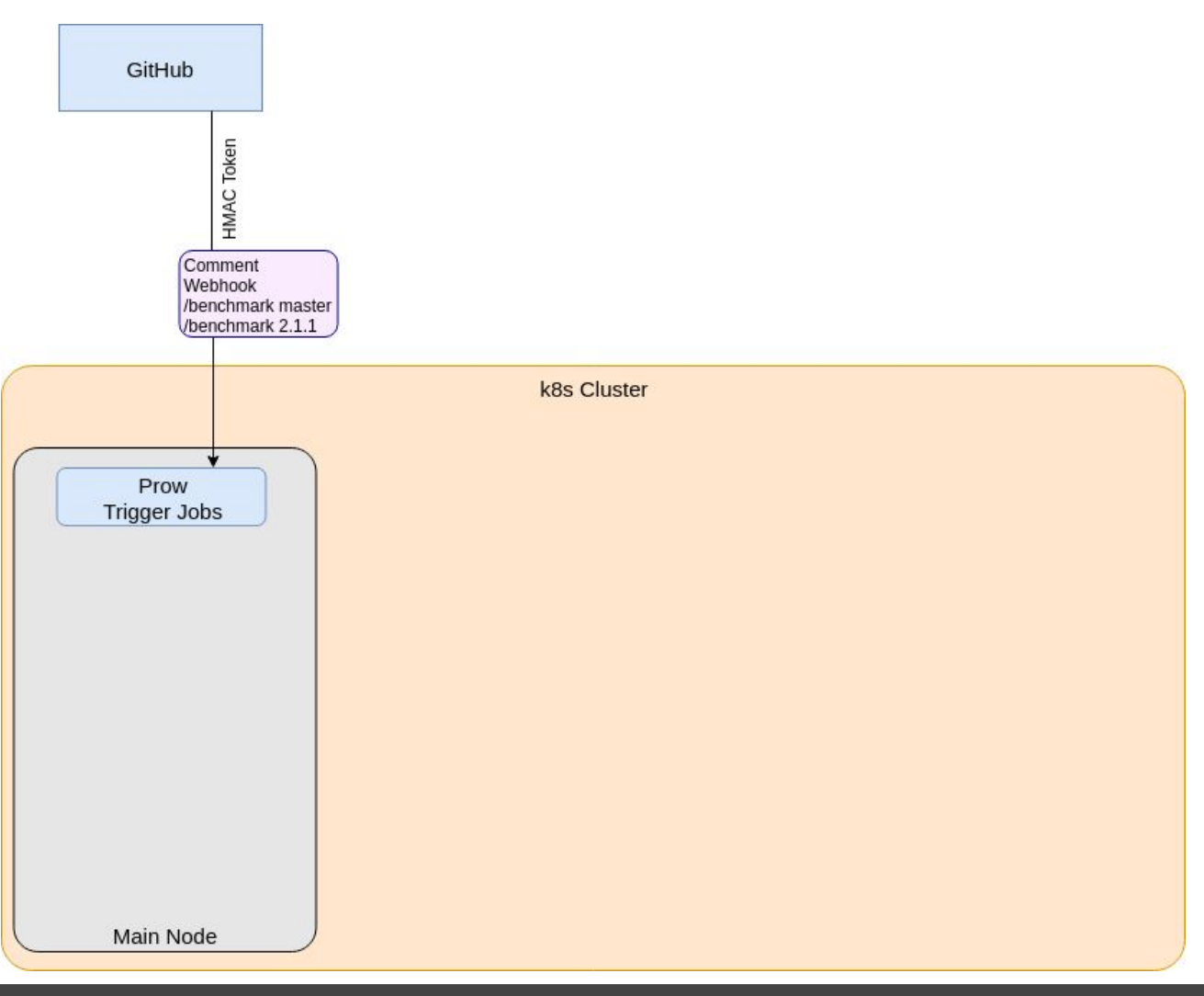

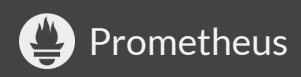

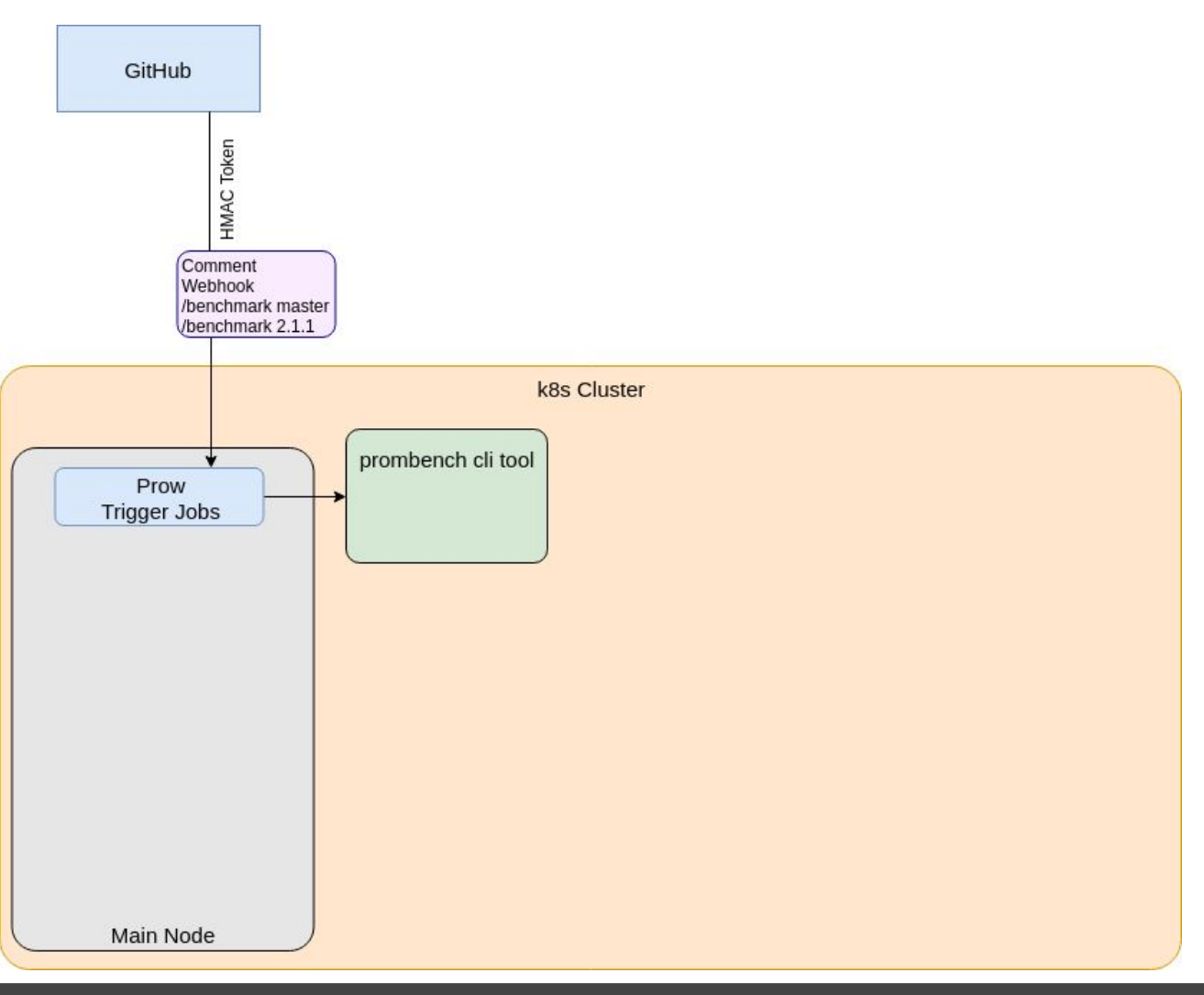

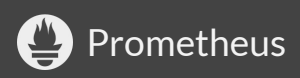

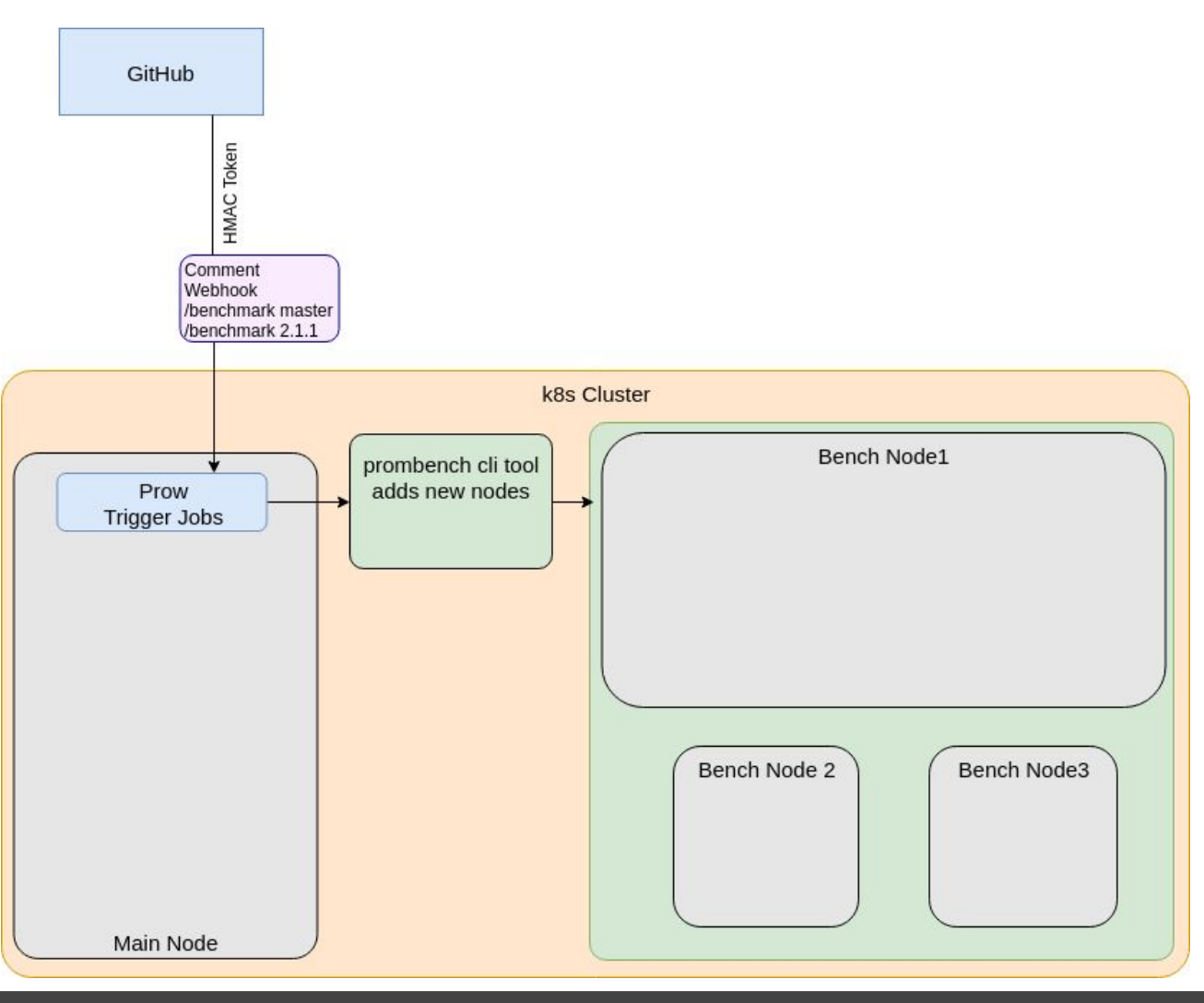

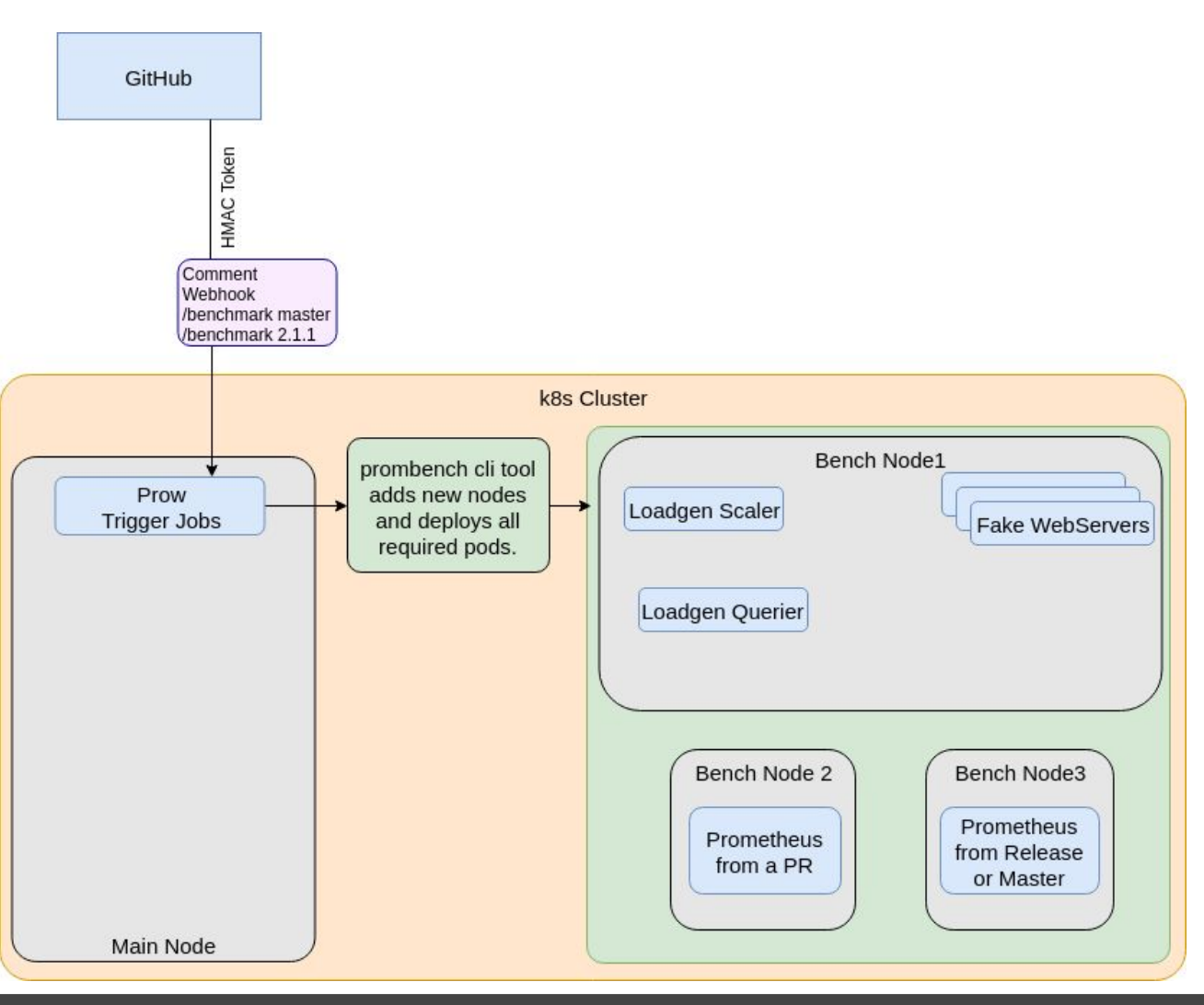

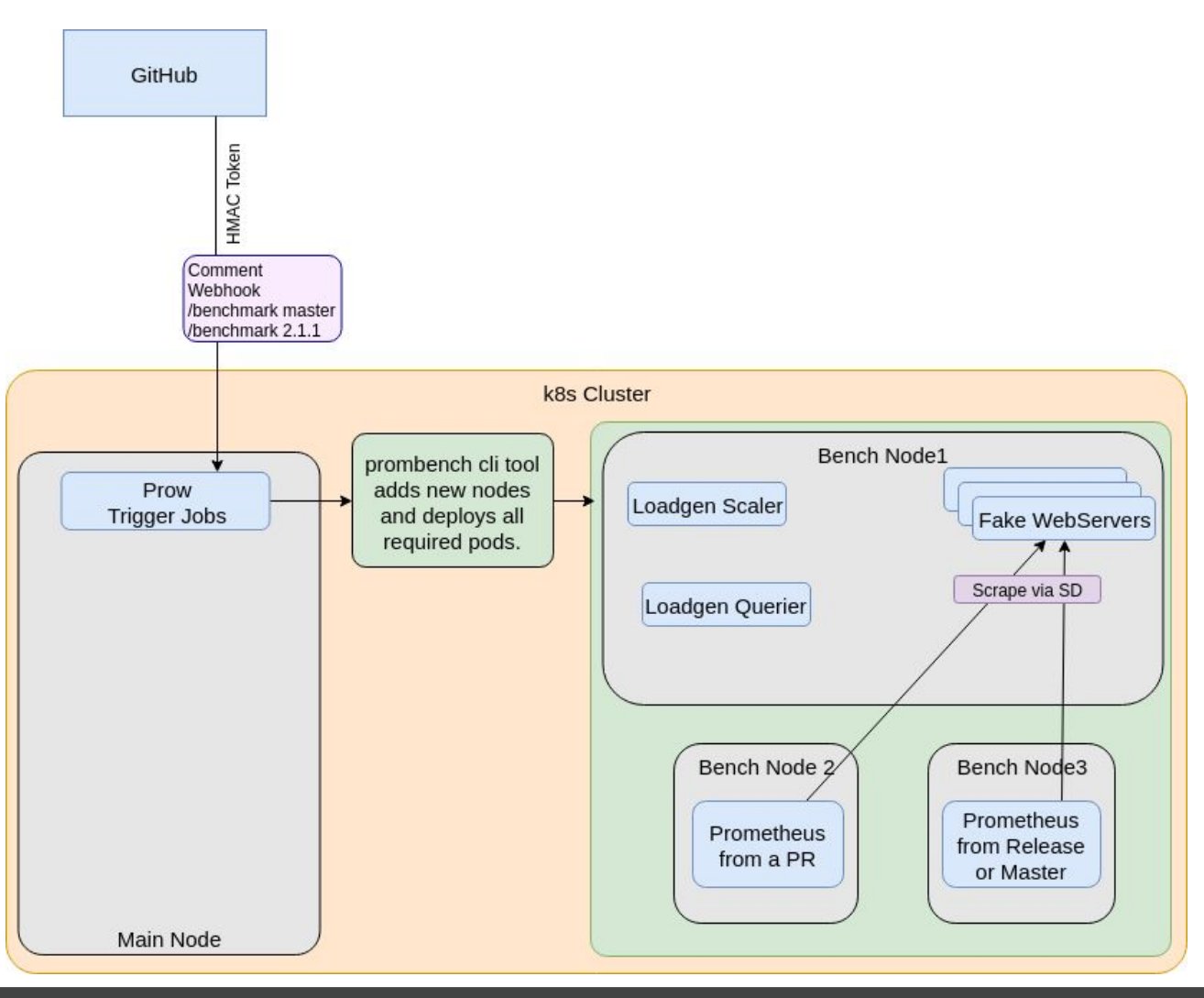

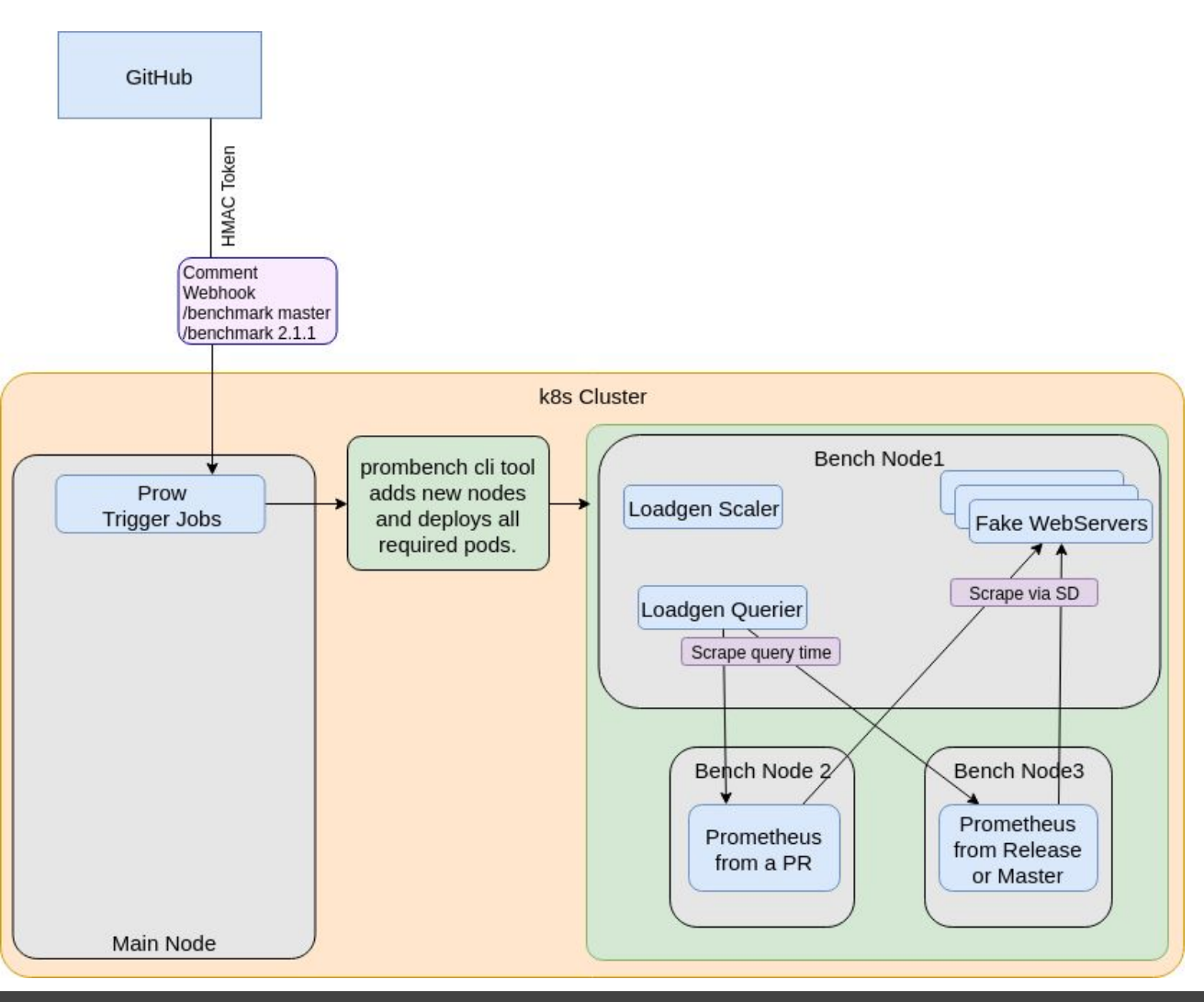

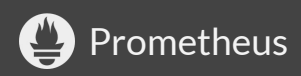

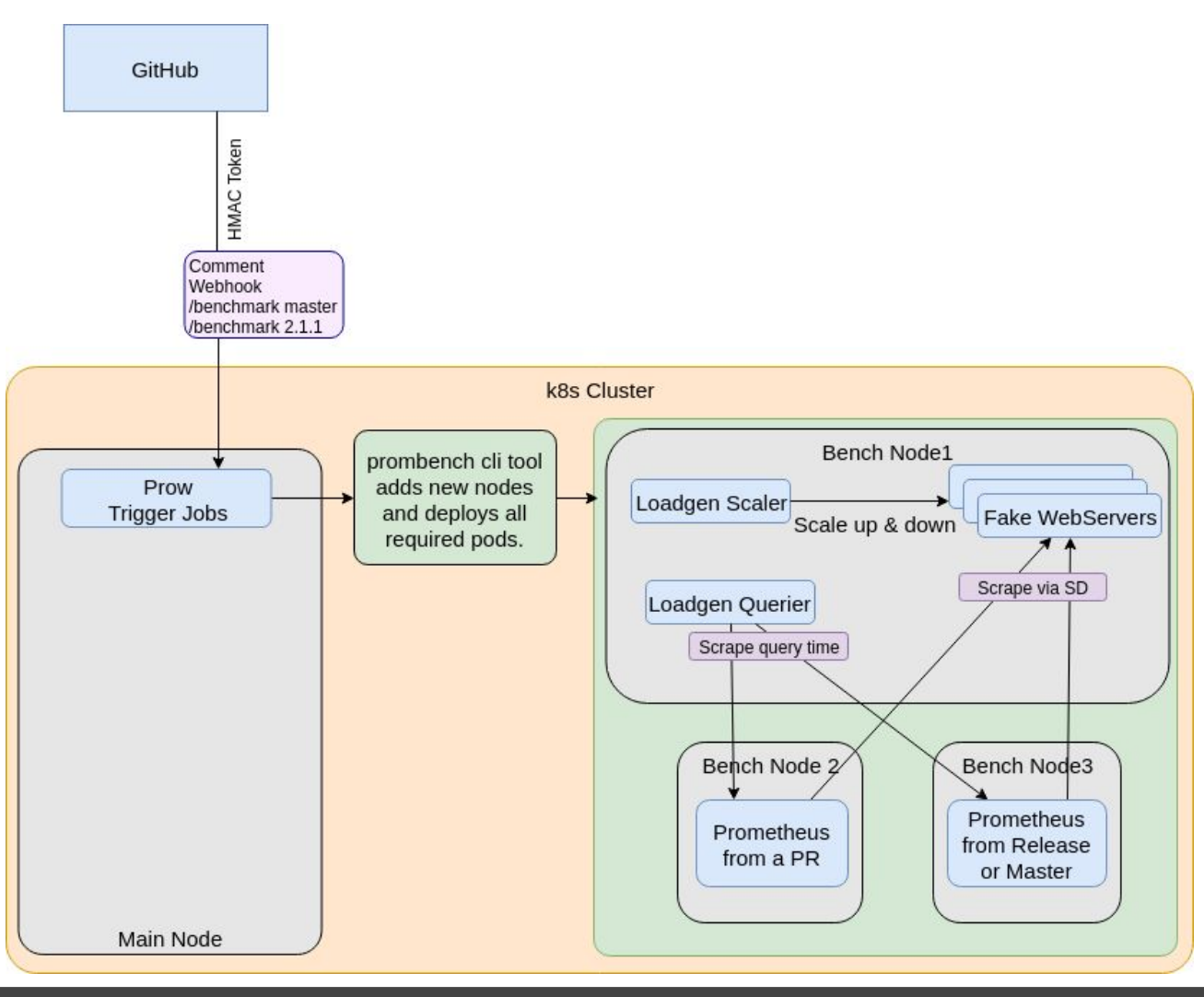

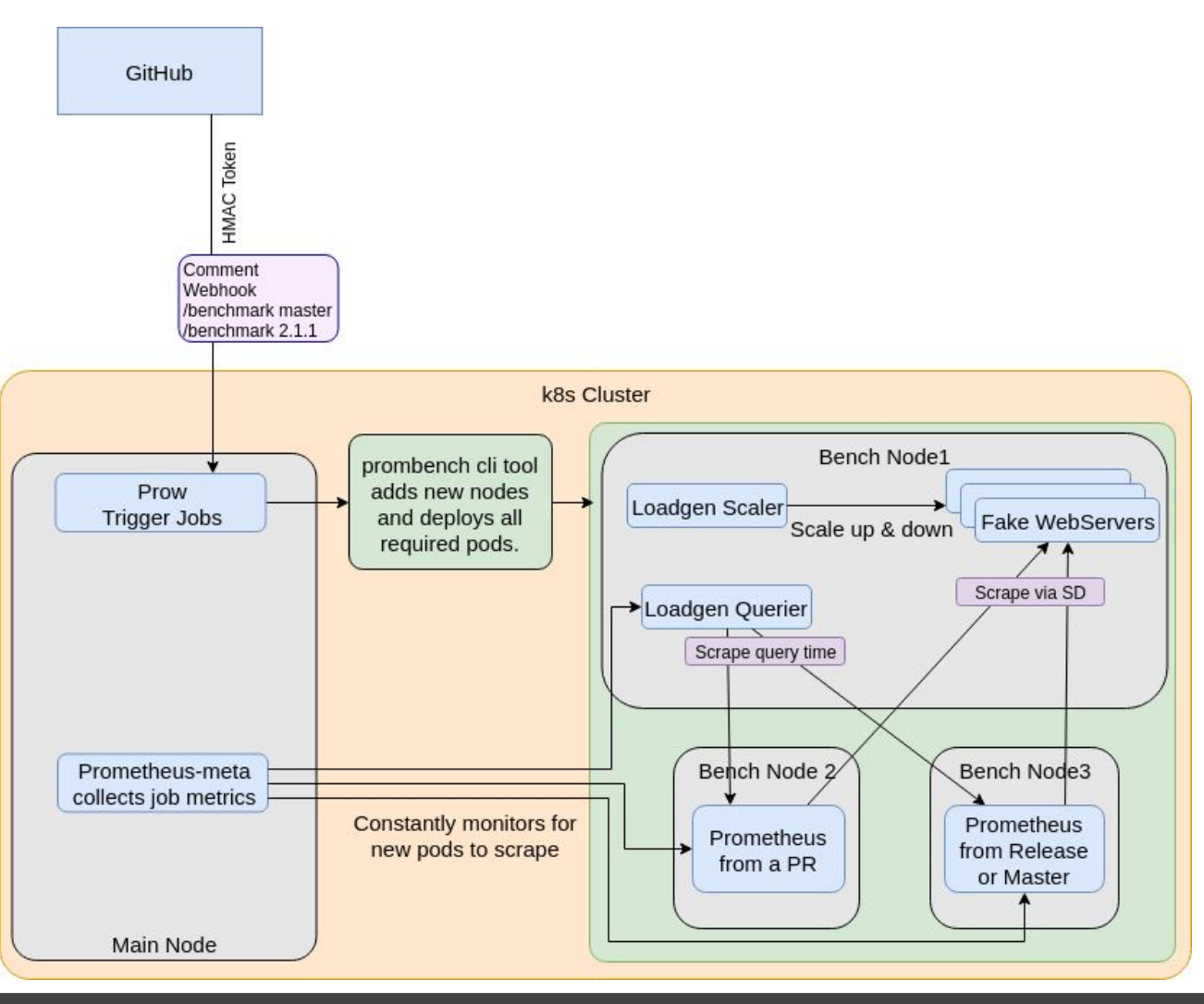

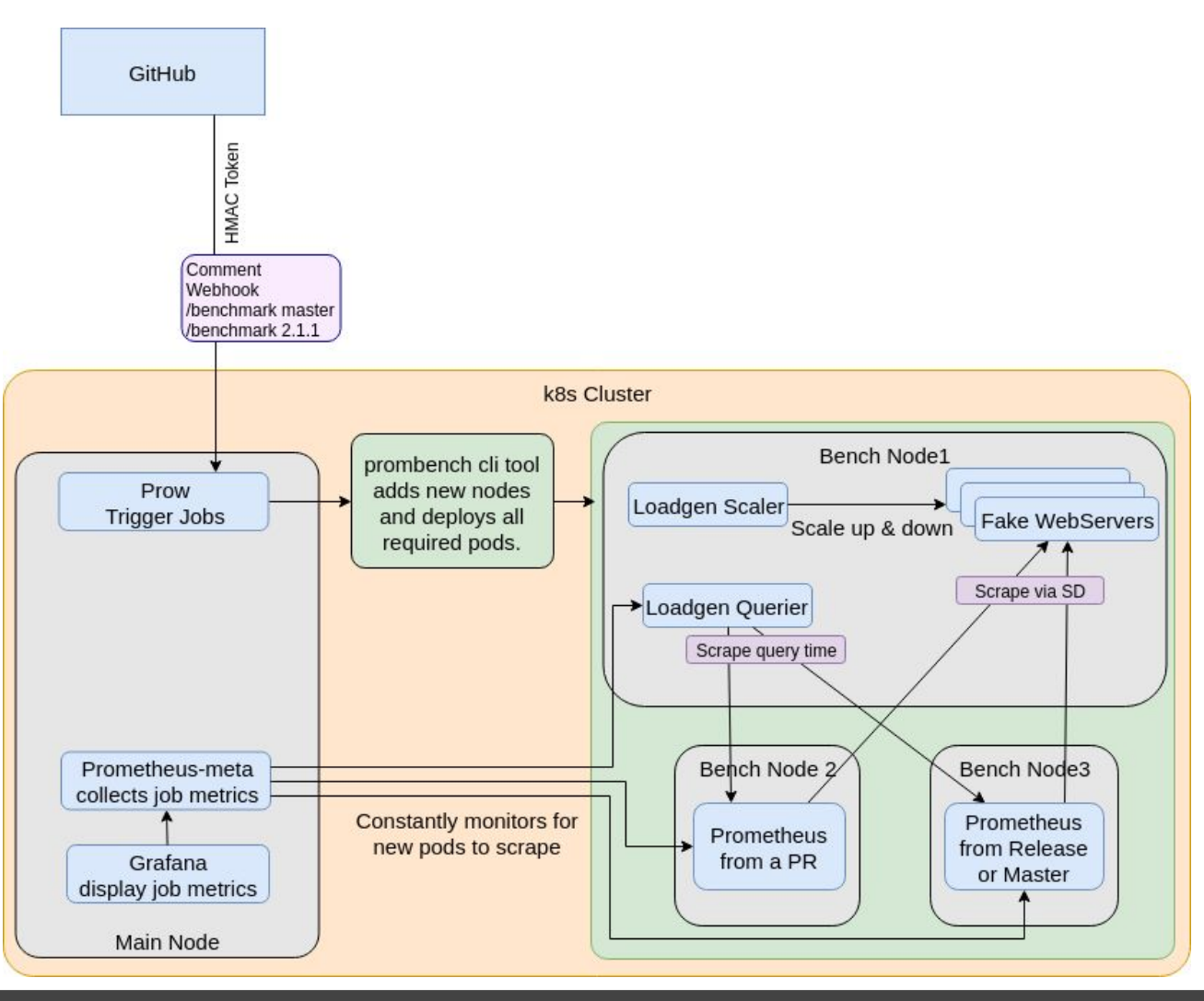

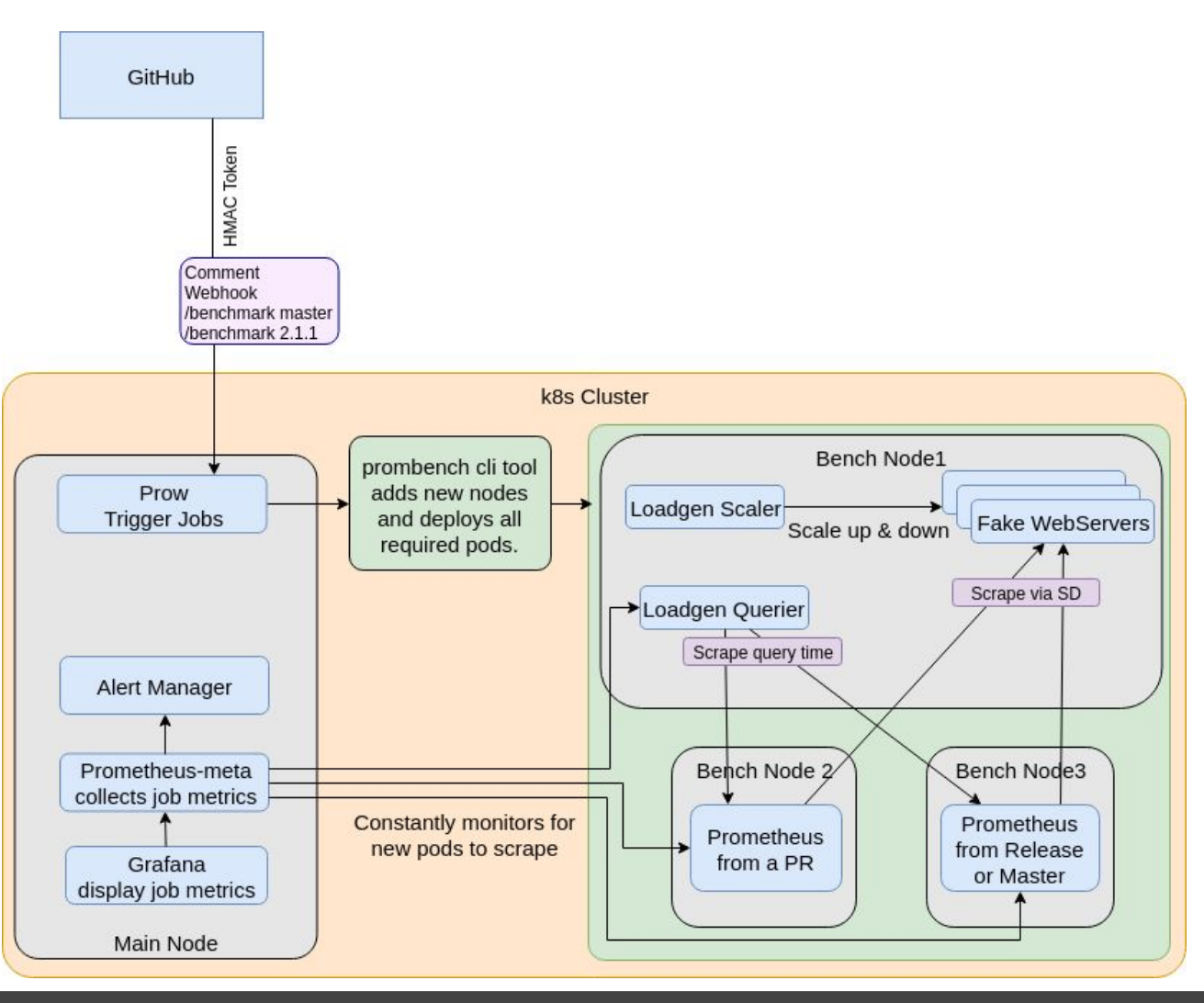

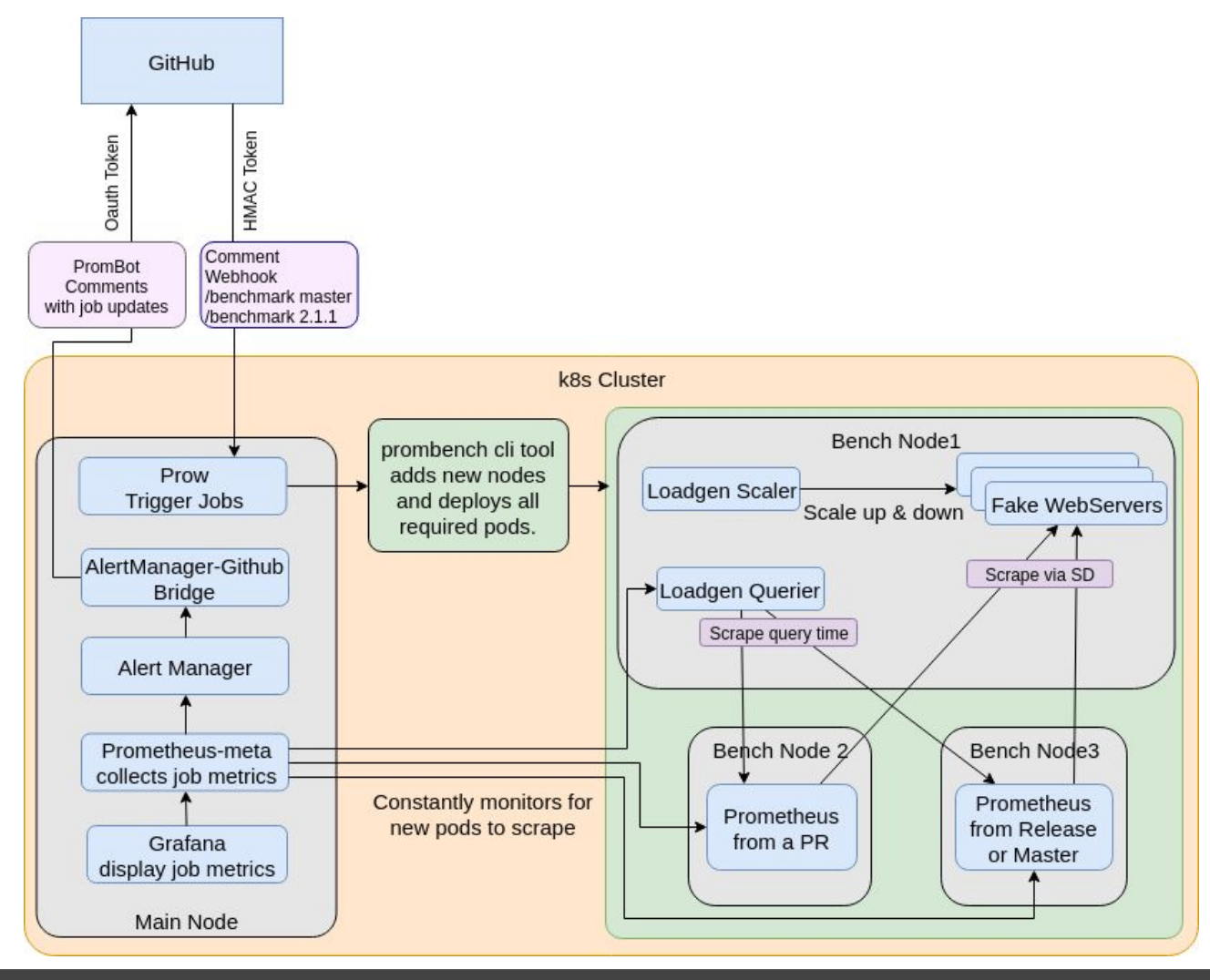

### **Results example PR vs Master**

#### **Prombench -G**

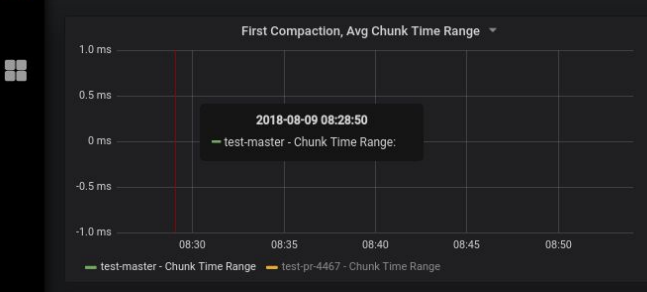

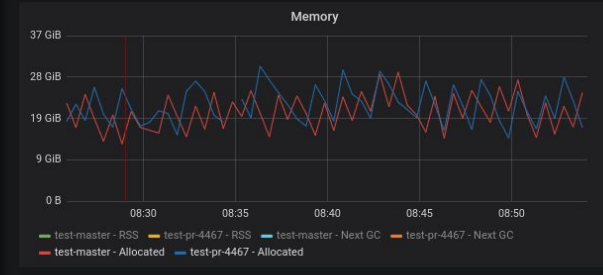

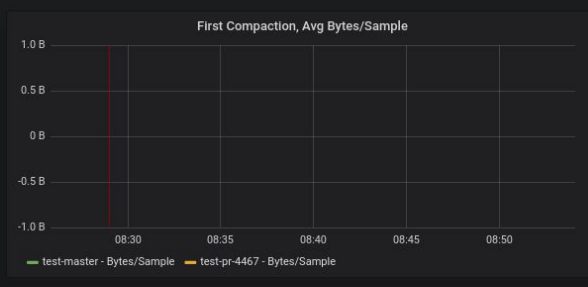

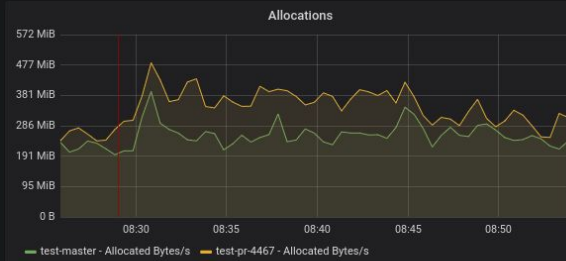

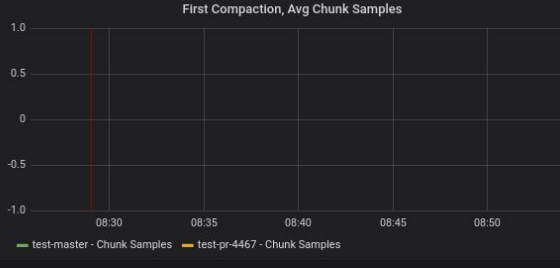

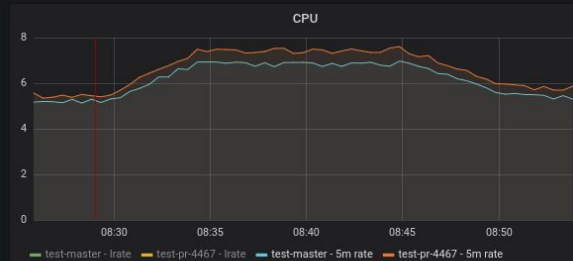

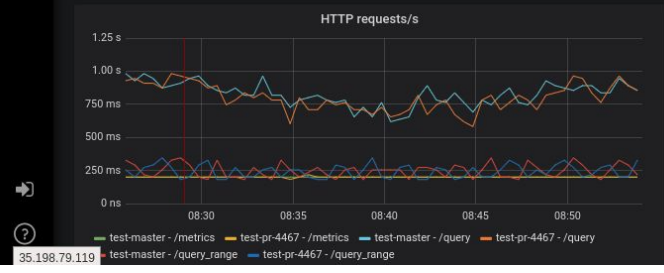

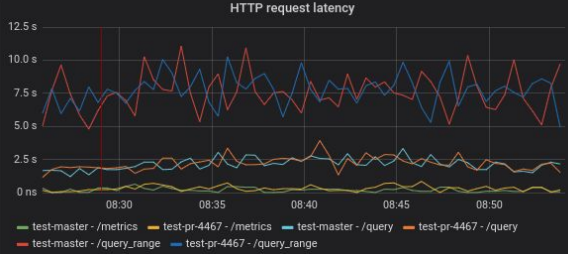

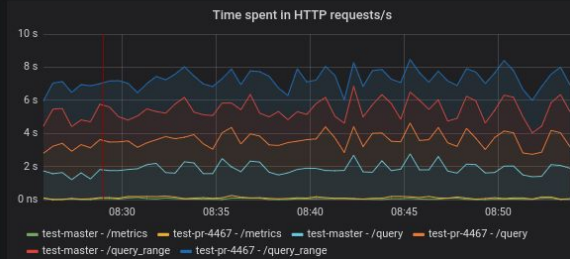

 $\left\langle \begin{array}{c} 0 \\ 1 \end{array} \right\rangle$ O Aug 9, 2018 08:25:49 to Aug 9, 2018 08:54:06

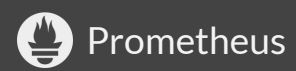

# **This is only the beginning!**

- Document how to run manually without prow.
- Catch Races with the -- race detector.
- Add Service Discovery tests.
- Automated Scalability tests.
	- post results with every release
- New cli commands
	- `[promtool debug](https://github.com/prometheus/prometheus/blob/2b8fc062a8dbfdf18005a0d5c4dde10a21c54192/cmd/promtool/main.go#L85-L91)` gather metrics/profile data
	- `[tsdb scan](https://github.com/prometheus/tsdb/pull/320)` scan and repair/delete corrupted blocks(WIP).

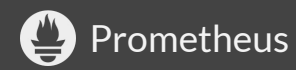

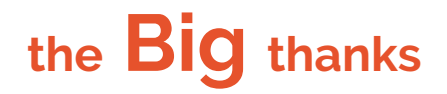

Positively surprised of how much support we received from everyone.

- Packet, Google, RedHat(for letting me work on this).
- Goutham, Frederic, Max for providing feedback along the way
- Julius for putting us in touch with the CNCF for the GKE credit.
- Chris from the CNCF for setting up the google account.
- $\bullet$  Fabian & Max for their first Prombench version.
	- Many pieces were all ready to use.
- The kubernetes-sig-testing team for introducing us to prow.
	- <https://github.com/cjwagner>
	- <https://github.com/krzyzacy>

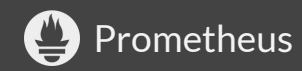

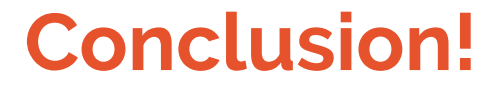

### If you don't break = you don't refactor and optimize.

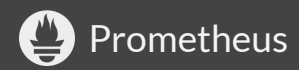

### **Open source - Mesh observability**

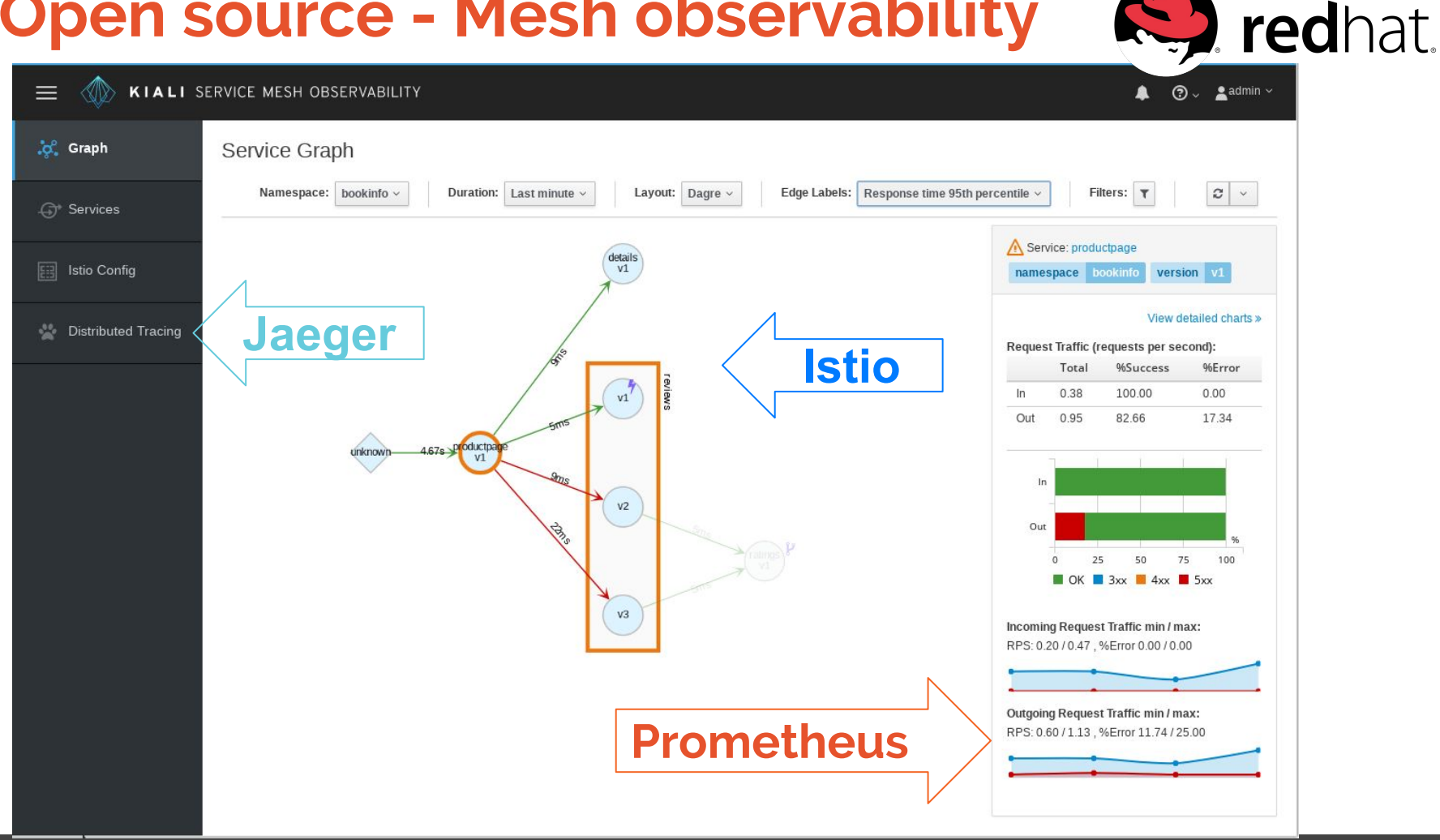

Prometheus https://github.com/kiali/kiali

### **If you DON'T have any questions please ask them now.**

Questions for extreme sports are welcome :)

### Slides: <https://goo.gl/ky5ZZX>

Code: <https://github.com/prometheus/prombench>

Proposal: <https://goo.gl/CuKsMB>

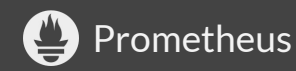